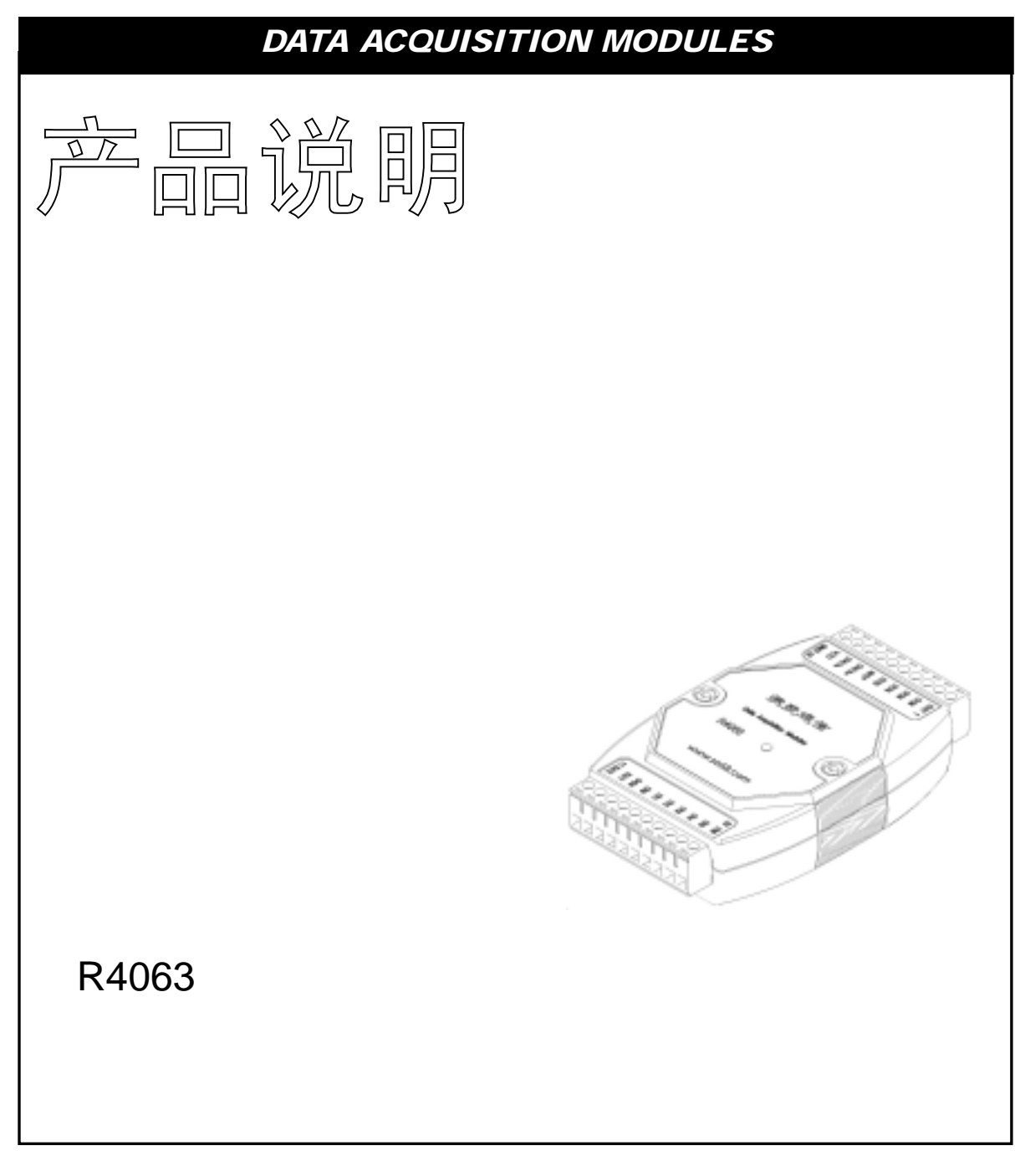

2005 8

 $n\bar{1}$  and  $\bar{1}$  and  $\bar{2}$  and  $\bar{3}$  and  $\bar{3}$  and  $\bar{4}$  and  $\bar{5}$  and  $\bar{6}$  and  $\bar{6}$  and  $\bar{6}$  and  $\bar{6}$  and  $\bar{6}$  and  $\bar{6}$  and  $\bar{6}$  and  $\bar{6}$  and  $\bar{6}$  and  $\bar{6}$  and  $\bar{6}$  and  $\bar{$ [http://www.sa68.com](http://www.sa68.com/) info@sa68.com

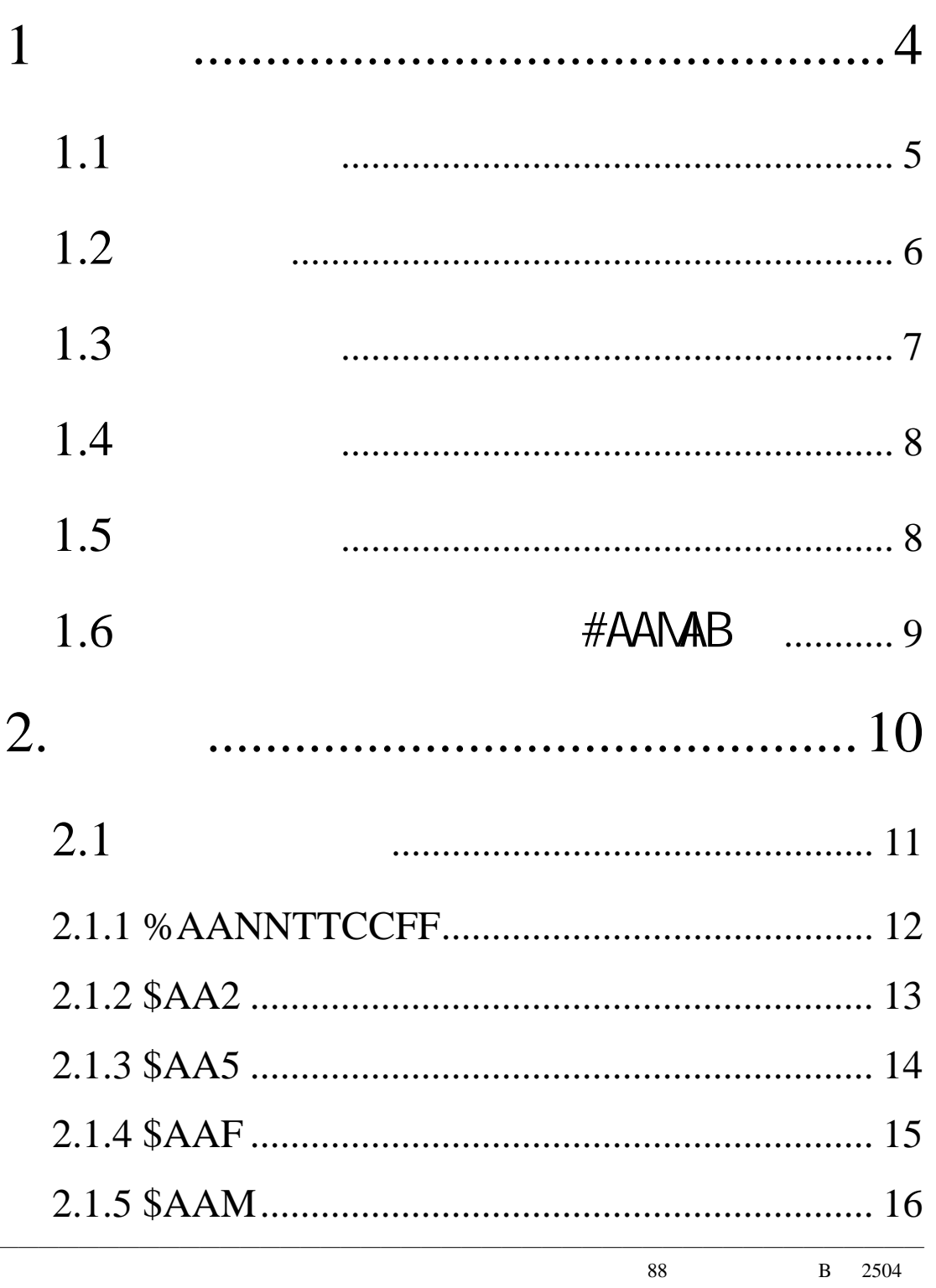

 $\bar{1}$ 

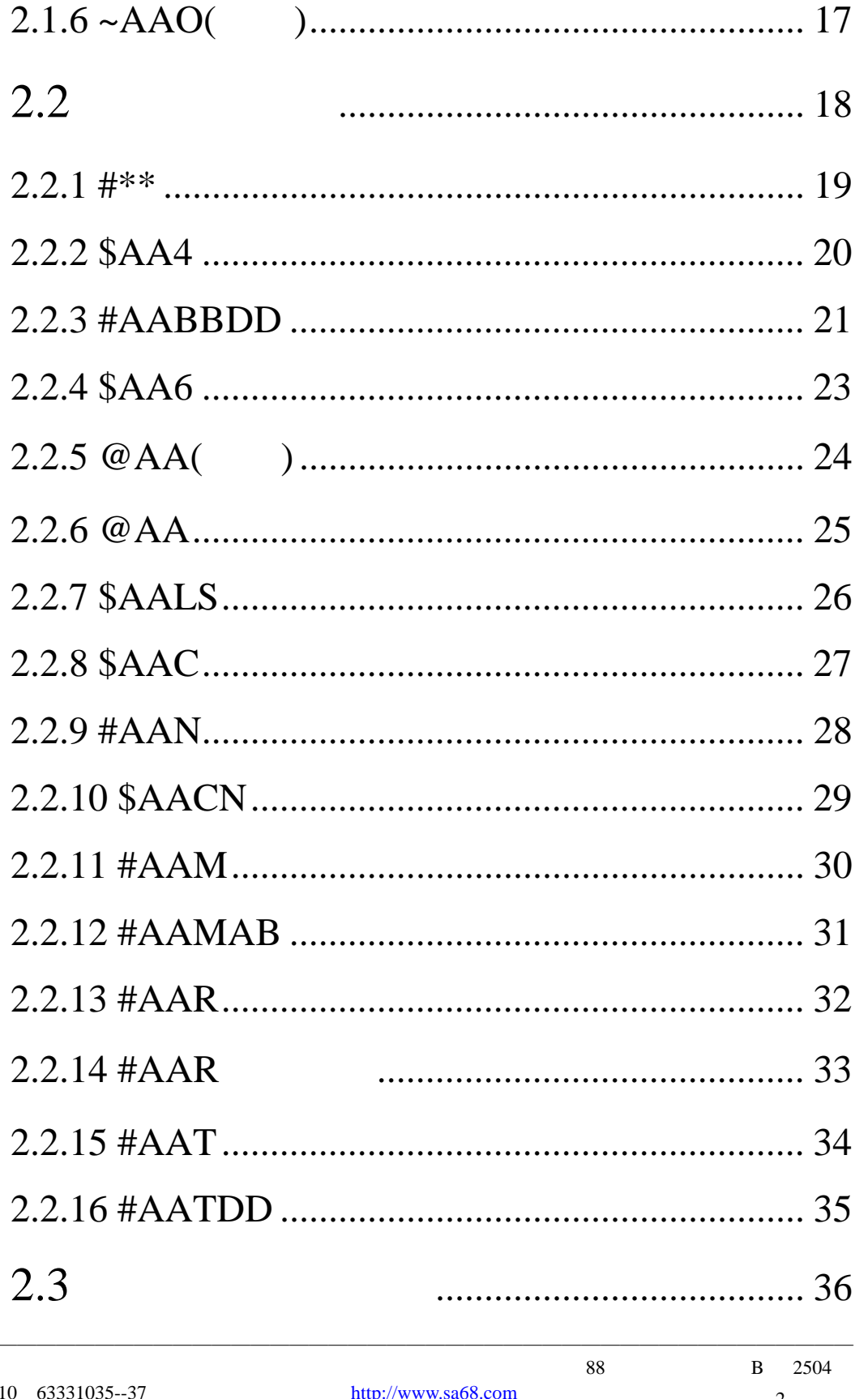

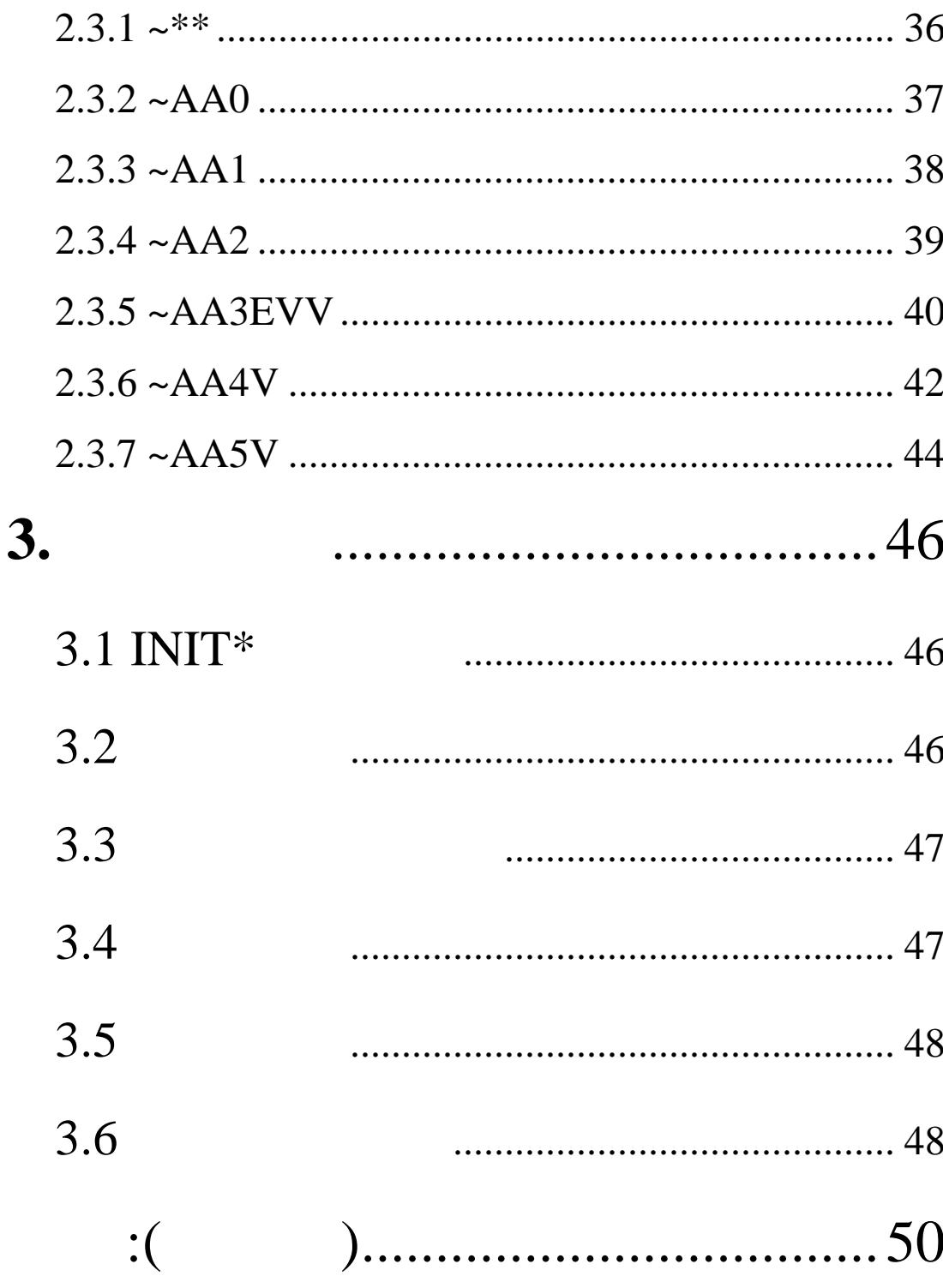

# R4000

<span id="page-4-0"></span>1

#### R4063 3

 $-$  -  $-$  -  $/$ 

 $\sqrt{t}$ 

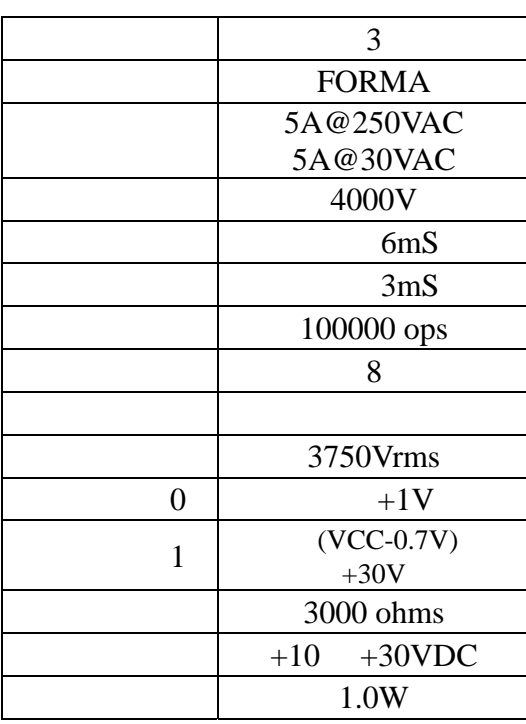

————————————————————————————————————————————————  $\overline{88}$  В 2504 4

<span id="page-5-0"></span> $1.1$ 

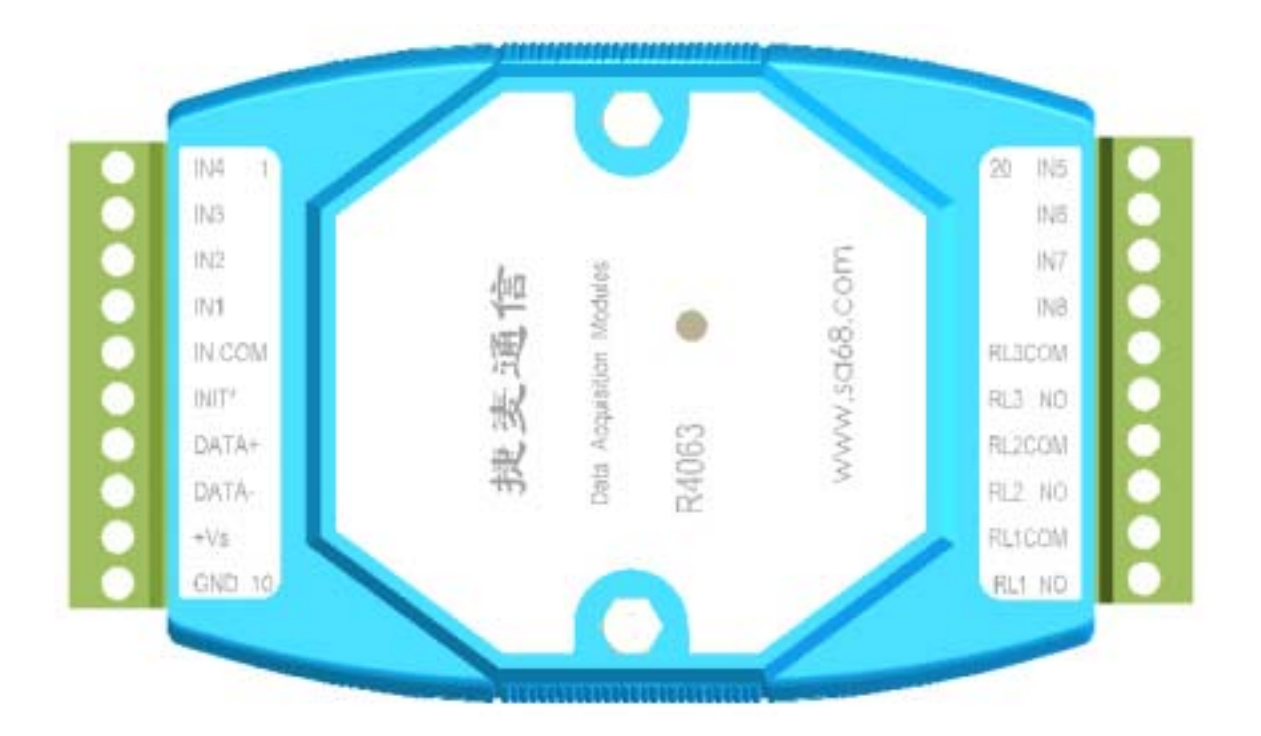

<span id="page-6-0"></span>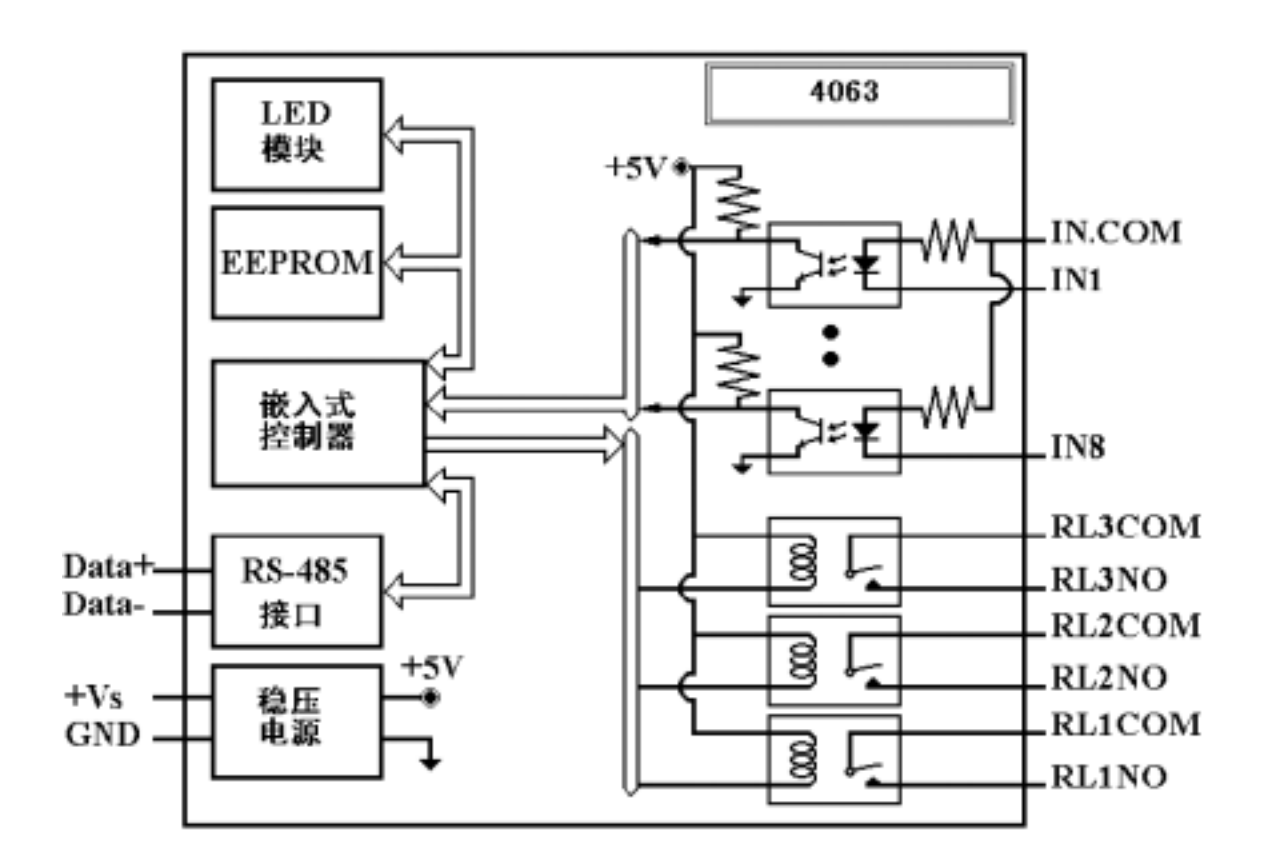

————————————————————————————————————————————————

 $\overline{88}$  В 2504 6

<span id="page-7-0"></span> $1.3$ 

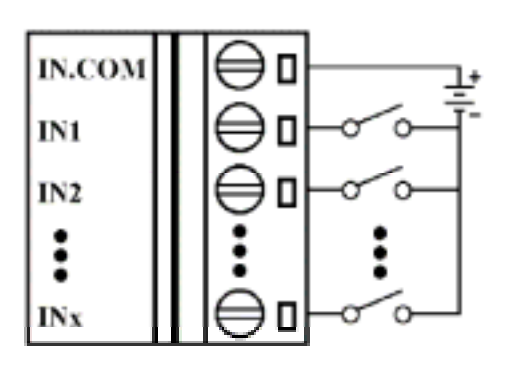

TTL/CMOS

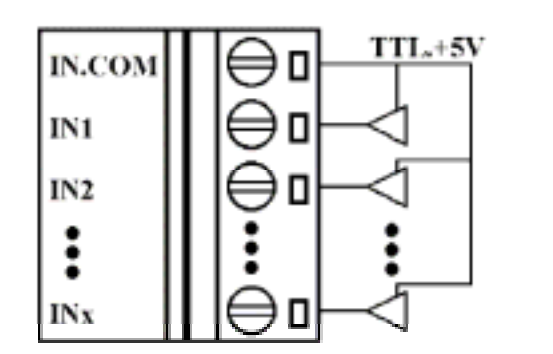

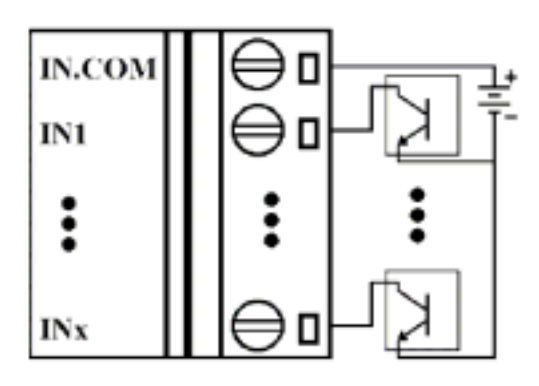

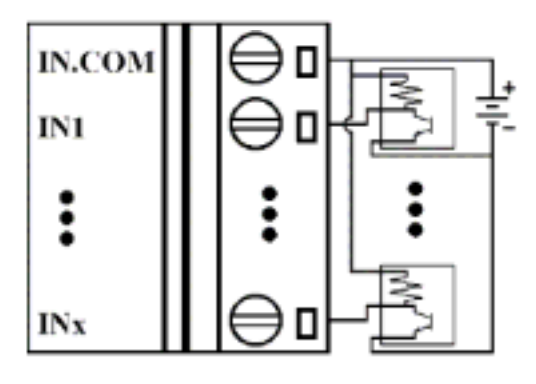

# <span id="page-8-0"></span> $1.4$

地址:01

波特率:9600bps

DIO 40

### $1.5$

#### **R4000 DIO**

 $CC$ 

| ∩∩<br>س               | 04   | 05   | 06   | 07    | 08    | ၣၣ |                |
|-----------------------|------|------|------|-------|-------|----|----------------|
| 12 $\gamma$<br>ں کا ا | 2400 | 4800 | 9600 | 19200 | 38400 |    | 57600   115200 |

$$
TT : =40
$$

 $FF$  :

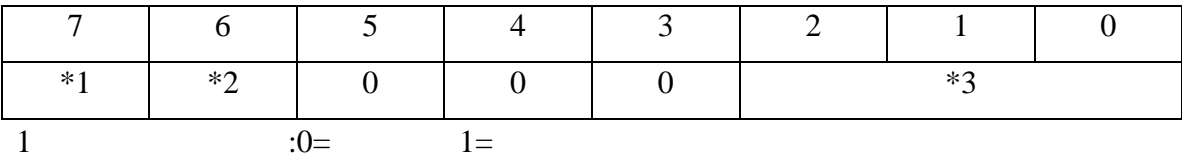

2  $1=$   $0=$ 

3  $4063 = 6(Bit[2.1.0] = 110)$ 

$$
\mathcal{L}^{\mathcal{L}}(\mathcal{L}^{\mathcal{L}})
$$

 $$AAG$AAG$AAG\_SAALS$  : (  $()$   $()$   $()$ 

 $@AA$   $:($   $)$   $()$ 

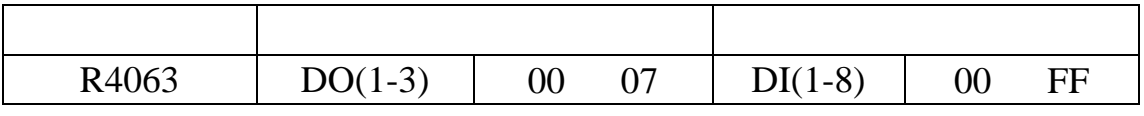

<span id="page-9-0"></span>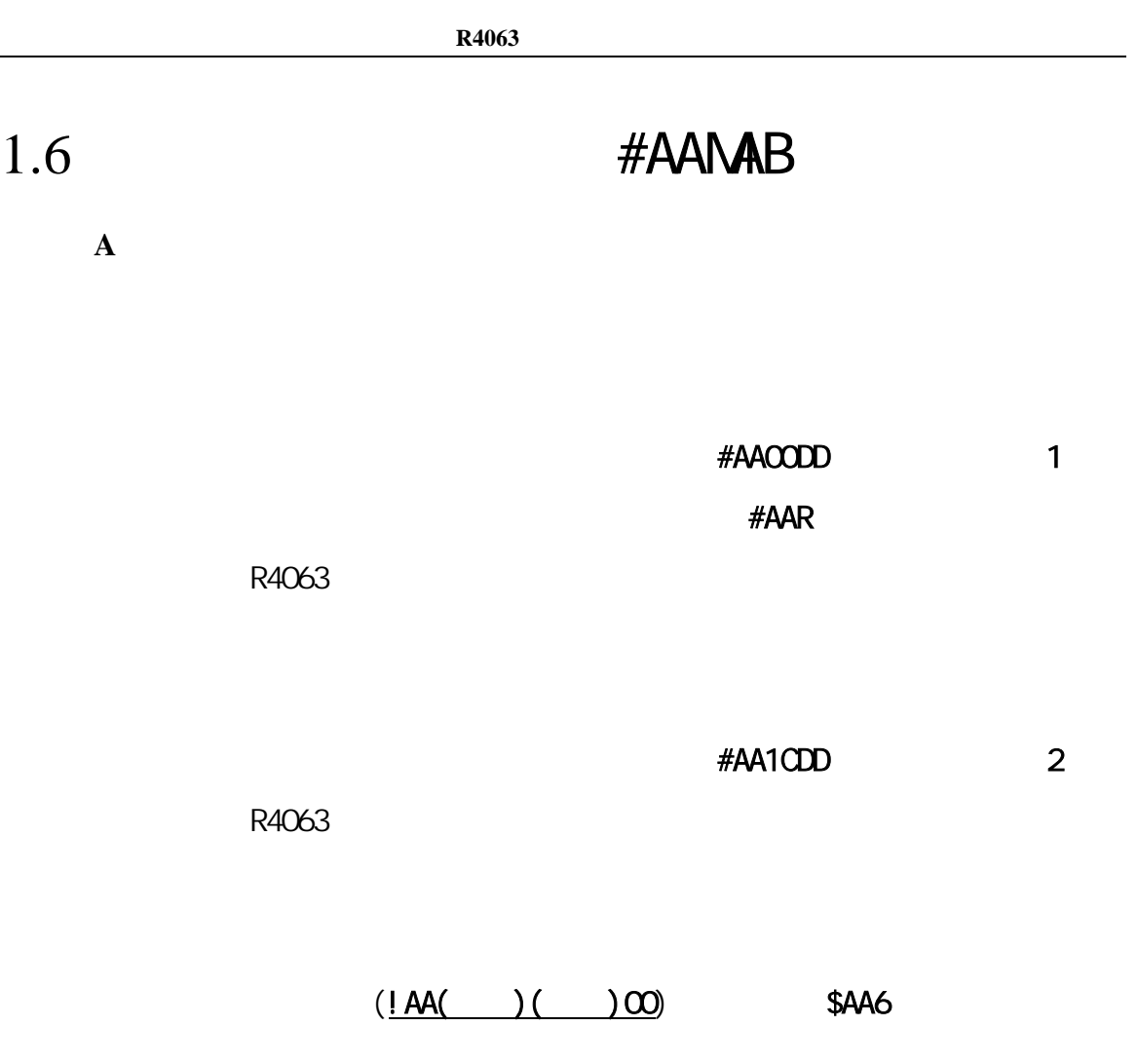

重发次数(**B**):**1-9**。对于模式一无效。由于后几种模式模块会主动发出数据,当

模式(**A**):

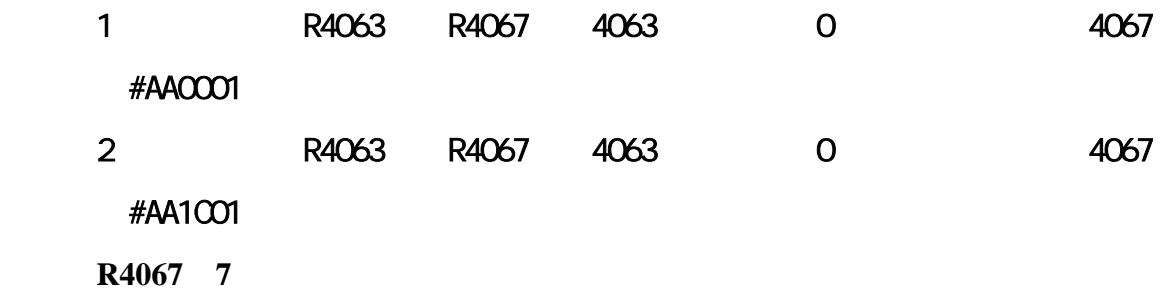

<span id="page-10-0"></span>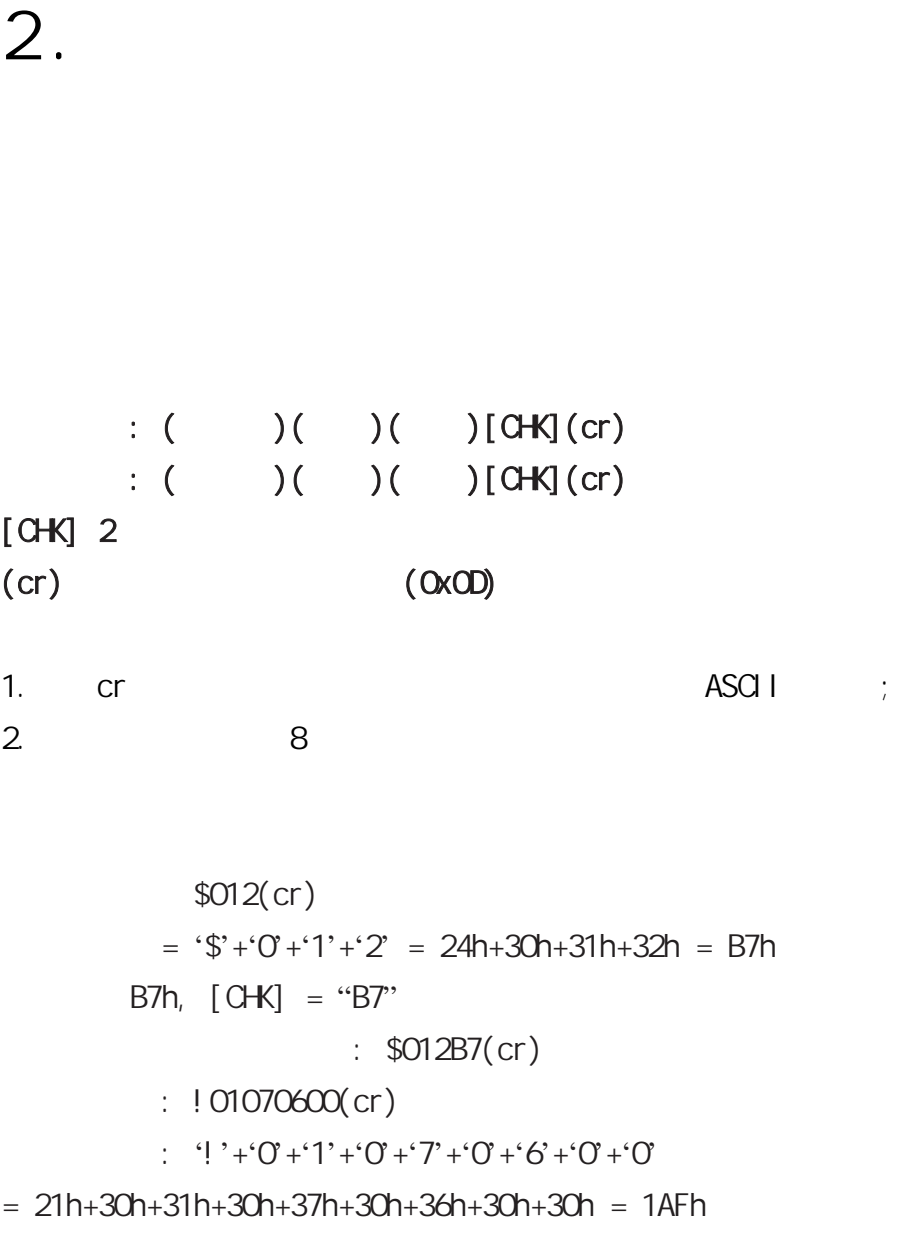

 $AFh, [CHK] = "AF"$ 

: ! 01070600AF(cr)

<span id="page-11-0"></span> $2.1$ 

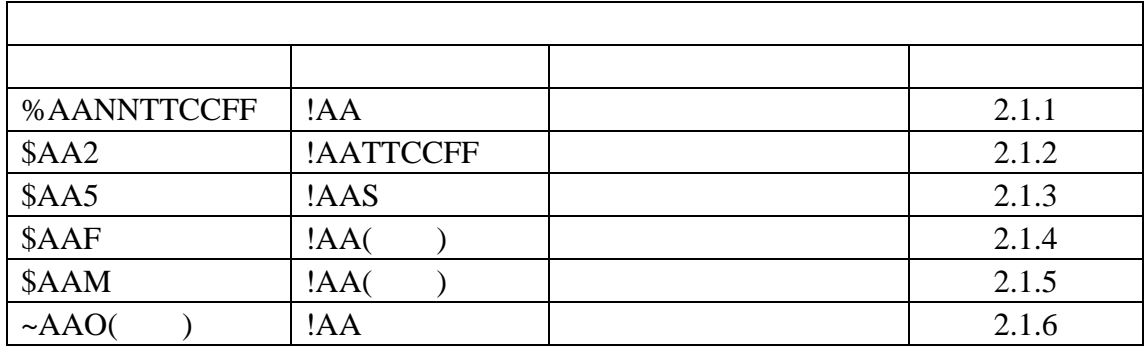

 $\frac{4}{100}$  and  $\frac{1}{200}$  and  $\frac{1}{200}$  R4063 and  $\frac{1}{200}$  R4000

#### <span id="page-12-0"></span>**2.1.1 %AANNTTCCFF**

描述:设置模块配置

语法: **%AANNTTCCFF[CHK](cr)** 

 $\%$ 

 $AA$  (00 FF)

 $NN$  (00 FF)

TT DIO 40

CC the contract of the contract of the contract of the contract of the contract of the contract of the contract of the contract of the contract of the contract of the contract of the contract of the contract of the contrac

FF STATES SERVICES AND RESERVE STATES SERVICES ASSOCIATES AND RESERVE STATES AND RESERVE STATES AND RESERVE STATES AND RESERVE STATES AND RESERVE STATES AND RESERVE STATES AND RESERVE STATES AND RESERVE STATES AND RESERVE

例如:

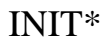

响应: 有效指令:**!AA[CHK](cr)** 

#### 无效指令:**?AA[CHK](cr)**

! 有效指令的分隔符 ?

 $AA$  (00 FF)

指令**: %0102400606** 接收**: !02** 

 $01$  02, DIO,  $9600$ ,

 $\Rightarrow$  1.5

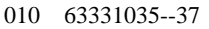

#### <span id="page-13-0"></span>**2.1.2 \$AA2**

描述: 读配置信息

#### 指令: **\$AA2[CHK](cr)**

 $\boldsymbol{\mathsf{S}}$ 

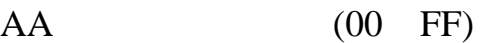

 $2 \angle$ 

## : **!AATTCCFF[CHK](cr)** 无效指令:**?AA[CHK](cr)**

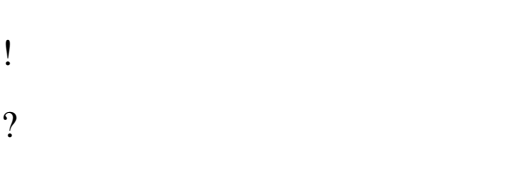

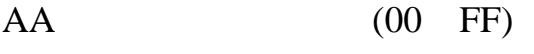

 $TT$  , 40

FF

例如:

CC

# 指令**: \$012** 接收**: !01400606**

 $01$  ,  $DIO$  ,  $9600$ ,

 $\Rightarrow$  1.5

### <span id="page-14-0"></span>**2.1.3 \$AA5**

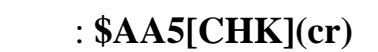

描述:读模块复位状态

 $\frac{1}{2}$ 

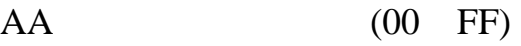

 $5<sub>5</sub>$ 

例如:

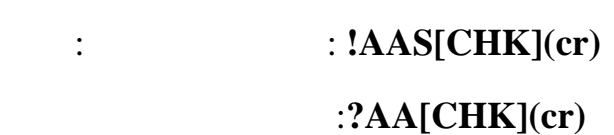

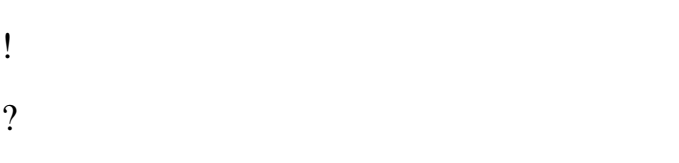

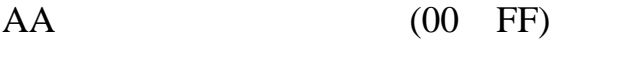

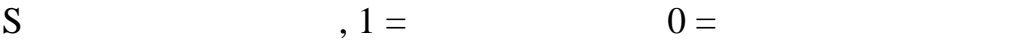

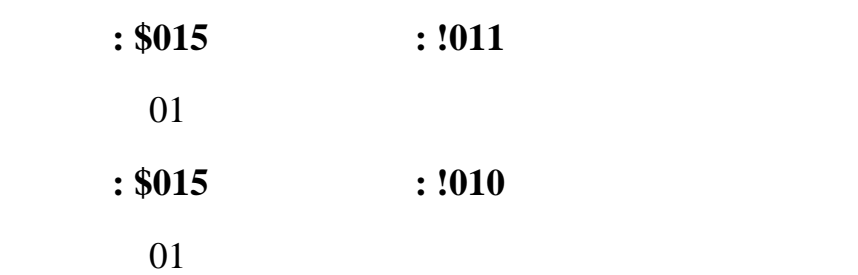

### <span id="page-15-0"></span>**2.1.4 \$AAF**

描述:读版本信息

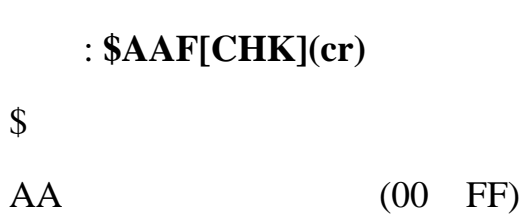

 $\mathbf F$  and  $\mathbf F$ 

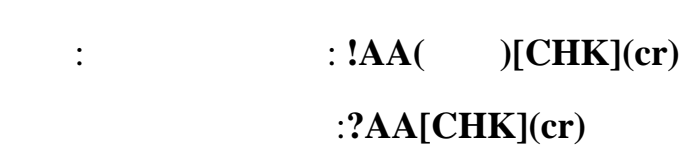

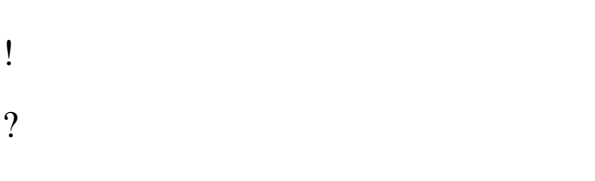

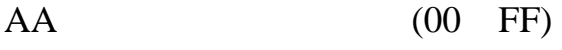

- ( )
	- 例如:
		- 指令**: \$01F** 接收**: !01AABA5** 
			- 01 , AABA5.

### <span id="page-16-0"></span>**2.1.5 \$AAM**

描述:读模块名称

指令: **\$AAM[CHK](cr)** 

 $\boldsymbol{\mathsf{S}}$ 

 $AA$  (00 FF)

 $M \sim$ 

: **!AA(** )[CHK](cr) 无效指令:**?AA[CHK](cr)** 

! 有效指令分隔符 ?

 $AA$  (00 FF)

 $($   $)$ 

例如:

指令**: \$01M** 接收**: !014063** 

01, 4063.

## <span id="page-17-0"></span> $2.1.6 - AAO($

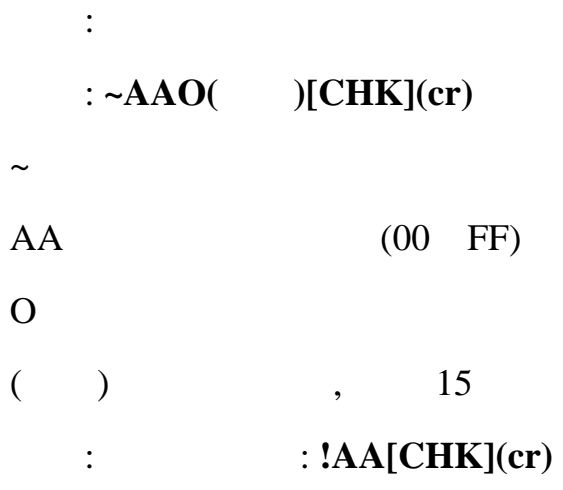

#### 无效指令:**?AA[CHK](cr)**

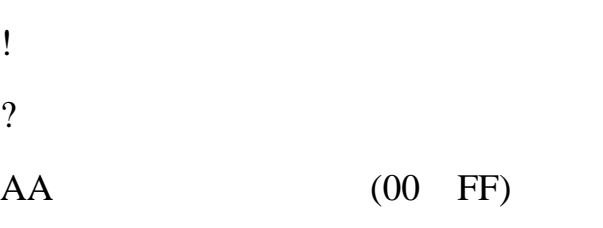

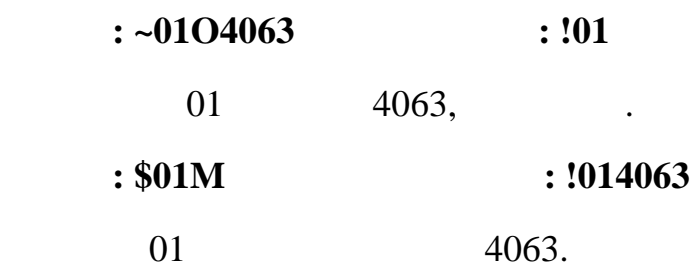

例如:

<span id="page-18-0"></span>**2.2** 常规指令集

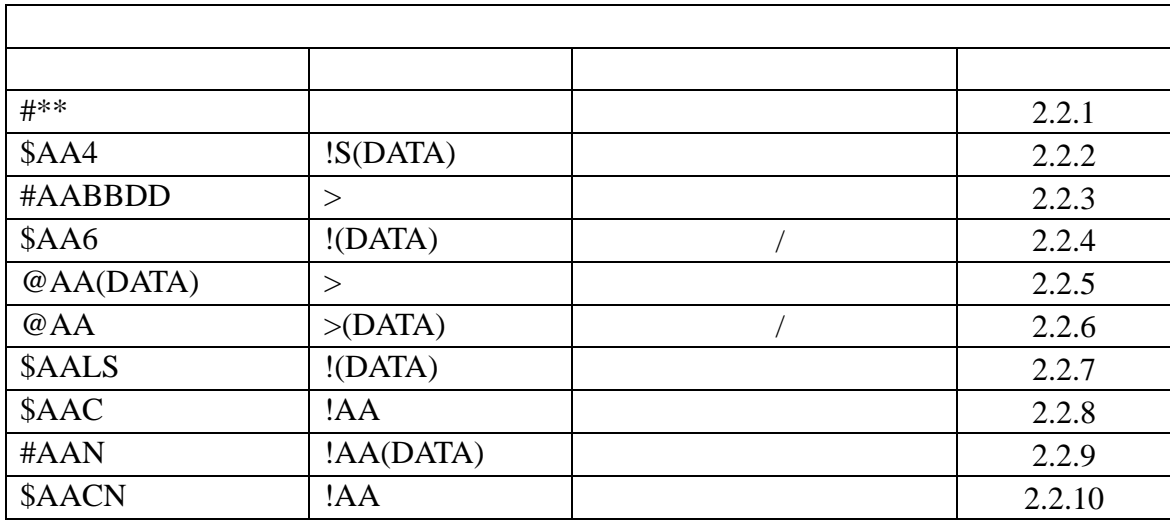

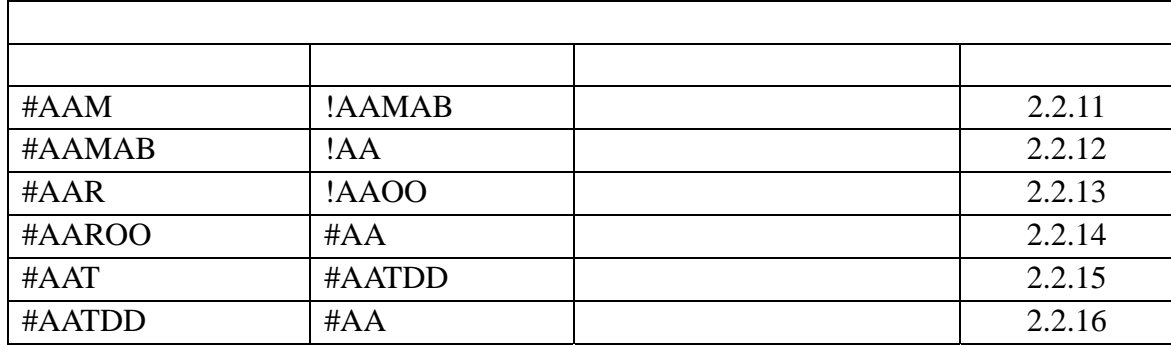

#### <span id="page-19-0"></span>**2.2.1 #\*\***

描述:同步采样 语法: **#\*\*[CHK](cr)** 

 $\#$ 

 $**$ 

指令**: #\*\*** 无响应

 $$014$   $~106$ FF00

01  $S=1$ ,

 $\textcolor{red}{\textbf{\$014}}$   $\textcolor{red}{\textbf{1006FF00}}$ 

 $01$  S=0,

<span id="page-20-0"></span>**2.2.2 \$AA4** 

描述:读同步地址 指令: **\$AA4[CHK](cr)**   $\boldsymbol{\mathsf{S}}$  $AA$  (00 FF)  $4$ : **: !S(** )[CHK](cr)

无效指令:**?AA[CHK](cr)** 

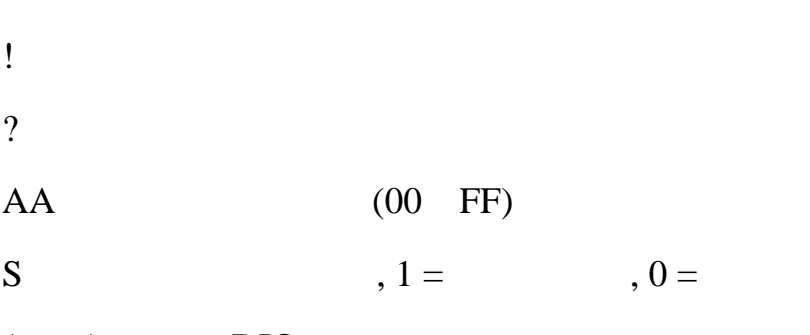

 $($   $)$  DIO

指令**: #\*\*** 无响应

例如:

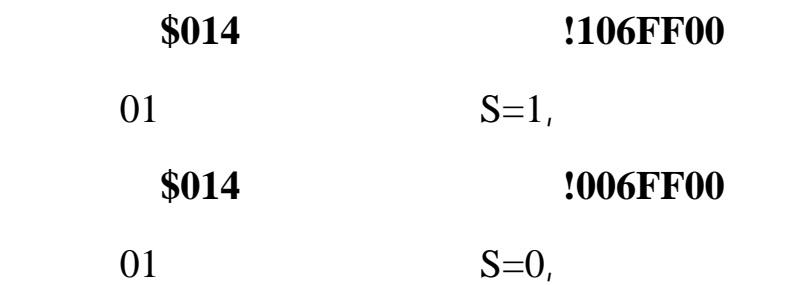

#### <span id="page-21-0"></span>**2.2.3 #AABBDD**

描述:设置数字输出

指令: **#AABBDD[CHK](cr)** 

 $\#$ 

 $AA$  (00 to FF)

**BBDD** 

 $,$  BB = 00, 0A DD

![](_page_21_Picture_168.jpeg)

![](_page_21_Figure_8.jpeg)

![](_page_21_Figure_9.jpeg)

 $00 \hspace{1.5cm} 01$ 

![](_page_21_Picture_169.jpeg)

$$
\geq [\text{G-K}] \text{ (cr)}
$$
\n
$$
\therefore ?[\text{G-K}] \text{ (cr)}
$$
\n
$$
\therefore ![\text{G-K}] \text{ (cr)}
$$

![](_page_21_Picture_170.jpeg)

![](_page_22_Picture_115.jpeg)

————————————————————————————————————————————————

 $\overline{88}$  В 2504 22

### <span id="page-23-0"></span>**2.2.4 \$AA6**

描述: 读数字输入/输出状态 指令: **\$AA6[CHK](cr)**   $\frac{1}{2}$  $AA$  (00 FF) 6  $\hspace{1.6cm}$  /

: **: !(** )[CHK](cr) 无效指令:**?AA[CHK](cr)** 

! 有效指令分隔符 ?

 $AA$  (00 FF)

 $($  )  $/$ 

例如:

 $: $016$   $: 100FF00$ 

 $01$  DIO ,  $00FF$ ,  $1$ ,

### <span id="page-24-0"></span>**2.2.5 @AA(** )

![](_page_24_Picture_159.jpeg)

![](_page_24_Picture_160.jpeg)

可忽略指令: **![CHK](cr)** 

0 7

![](_page_24_Figure_5.jpeg)

![](_page_24_Picture_161.jpeg)

### <span id="page-25-0"></span>**2.2.6 @AA**

描述: 读数字输入/输出状态

#### 指令: **@AA[CHK](cr)**

 $@$ 

![](_page_25_Picture_136.jpeg)

![](_page_25_Picture_137.jpeg)

![](_page_25_Picture_138.jpeg)

例如:

#### 指令**: @01** 接收**: >07FF**

01 DIO , 07FF.

### <span id="page-26-0"></span>**2.2.7 \$AALS**

![](_page_26_Picture_210.jpeg)

 $\mathcal{L}^{\text{max}}$ 

- $\boldsymbol{\mathsf{S}}$  $AA$  (00 FF)
- $\mathbf L$
- $S \qquad \qquad 1 =$   $\qquad \qquad \qquad , 0 =$
- :  $! ($   $)|CHK](cr)$ 
	- 无效指令:**?AA[CHK](cr)**

![](_page_26_Picture_211.jpeg)

- $AA$  (00 FF)
- ( )  $.1=$   $0=$   $.$ 例如:  $: $01L1$   $: !012300$ 读地址为01的高电平锁存状态,返回0123.  $: $01C$   $: !01$  $\hspace{.15cm}01 \hspace{1.15cm}$ ,  $\hspace{.15cm}$ 
	- 指令**: \$01L1** 接收**: !000000**   $01$ ,  $0000$ .

### <span id="page-27-0"></span>**2.2.8 \$AAC**

![](_page_27_Picture_154.jpeg)

描述:清除锁存数字输入

 $\frac{1}{2}$ 

![](_page_27_Picture_155.jpeg)

 $\mathbb C$ 

![](_page_27_Picture_156.jpeg)

![](_page_27_Picture_157.jpeg)

![](_page_27_Picture_158.jpeg)

![](_page_27_Picture_159.jpeg)

#### <span id="page-28-0"></span>**2.2.9 #AAN**

:  $N$ 

#### 指令: **#AAN[CHK](cr)**

 $\#$ 

![](_page_28_Picture_158.jpeg)

 $\mathbf N$ 

例如:

![](_page_28_Picture_159.jpeg)

![](_page_28_Picture_160.jpeg)

![](_page_28_Picture_161.jpeg)

( )  $00000 \t 65535$ 

![](_page_28_Picture_162.jpeg)

### <span id="page-29-0"></span>**2.2.10 \$AACN**

![](_page_29_Picture_157.jpeg)

![](_page_29_Picture_158.jpeg)

#### <span id="page-30-0"></span>**2.2.11 #AAM**

描述:读模块模式 指令: **#AAM[CHK](cr) #** 字符分隔符 **AA** (00 FF) **M** : **!AAMAB[CHK](cr)** 无效指令: **?AA[CHK](cr)** 

![](_page_30_Picture_151.jpeg)

#### <span id="page-31-0"></span>**2.2.12 #AAMAB**

![](_page_31_Picture_160.jpeg)

![](_page_31_Picture_161.jpeg)

<span id="page-32-0"></span>![](_page_32_Picture_140.jpeg)

描述:读遥控目的地址 指令: **#AAR[CHK](cr)** 

**#** 字符分隔符

**AA** (00 FF)

**R** /

: **!AAR** [CHK](cr) 无效指令: **?AA[CHK](cr)** 

**!** 有效指令分隔符 **?** 无效指令分隔符

**AA** (00 FF)

例如: 指令**: #01R** 接收**: !01R02**  读地址为01的遥控目的地址为02

<span id="page-33-0"></span>**2.2.14 #AAR** 

|          | $\pm$ #AAR     | [CHK](cr)         |                   |  |  |
|----------|----------------|-------------------|-------------------|--|--|
| #        |                |                   |                   |  |  |
| AA       |                |                   | $(00 \text{ FF})$ |  |  |
| $\bf{R}$ |                |                   |                   |  |  |
|          |                |                   |                   |  |  |
|          | $\ddot{\cdot}$ | : $!AA$ [CHK](cr) |                   |  |  |
|          |                | : $?AA[CHK](cr)$  |                   |  |  |
|          |                |                   |                   |  |  |

![](_page_33_Picture_129.jpeg)

![](_page_33_Picture_130.jpeg)

例如:

<span id="page-34-0"></span>![](_page_34_Picture_128.jpeg)

### <span id="page-35-0"></span>**2.2.16 #AATDD**

![](_page_35_Picture_129.jpeg)

<span id="page-36-0"></span> $2.3$ 

![](_page_36_Picture_173.jpeg)

 $2.3.1 -$ \*\*

![](_page_36_Figure_4.jpeg)

<span id="page-37-0"></span>**2.3.2 ~AA0** 

 $: -A$ AQ $[CH](cr)$ 

描述 :读主看门狗状态

 $\sim$ 

 $AA$  (00 FF)

 $0 \hspace{7.5mm}$ 

: : ! AASS[CHK](cr) : ?AA[CHK](cr)

! 有效指令分隔符 ?  $AA$  (00 FF)

**可** 

SS  $\sim$  AA1

![](_page_37_Picture_201.jpeg)

#### <span id="page-38-0"></span>**2.3.3 ~AA1**

![](_page_38_Picture_162.jpeg)

描述 :复位主看门狗状态

![](_page_38_Picture_163.jpeg)

![](_page_38_Picture_164.jpeg)

![](_page_38_Picture_165.jpeg)

![](_page_38_Picture_166.jpeg)

![](_page_38_Picture_167.jpeg)

![](_page_38_Picture_168.jpeg)

#### <span id="page-39-0"></span>**2.3.4 ~AA2**

![](_page_39_Picture_159.jpeg)

描述: 读主看门狗溢出时间

![](_page_39_Picture_160.jpeg)

![](_page_39_Picture_161.jpeg)

![](_page_39_Picture_162.jpeg)

![](_page_39_Picture_163.jpeg)

![](_page_39_Picture_164.jpeg)

指令 **: ~012** 接收 **: !010FF** 

 $01$  ,  $1$ 

 $\mathbb{R}^2$ 

25.5 .

#### <span id="page-40-0"></span>**2.3.5 ~AA3EVV**

#### : ~AA3EW[CHK](cr)

:

![](_page_40_Picture_181.jpeg)

![](_page_40_Picture_182.jpeg)

![](_page_41_Picture_92.jpeg)

————————————————————————————————————————————————

 $\overline{88}$  В 2504 41

#### <span id="page-42-0"></span>**2.3.6 ~AA4V**

:  $\qquad$   $\qquad$   $\q$ 

#### 指令: **~AA4V[CHK](cr)**

 $\sim$ 

 $AA$  (00 FF)

4  $\sqrt{2}$ 

V  $P =$   $S =$ 

: **!AA(** )[CHK](cr)

无效指令:**?AA[CHK](cr)** 

![](_page_42_Picture_265.jpeg)

![](_page_43_Picture_79.jpeg)

#### <span id="page-44-0"></span>**2.3.7 ~AA5V**

:  $\qquad \qquad$ 

#### 指令: **~AA5V[CHK](cr)**

 $\sim$ 

![](_page_44_Picture_269.jpeg)

V  $P =$ 

$$
\mathbf{S} =
$$

![](_page_44_Picture_270.jpeg)

![](_page_44_Picture_271.jpeg)

?

例如:

![](_page_44_Picture_272.jpeg)

![](_page_44_Picture_273.jpeg)

 $01$ ,  $01$ ,  $01$ ,  $01$ ,  $01$ ,  $01$ ,  $01$ ,  $01$ ,  $01$ ,  $01$ ,  $01$ ,  $01$ ,  $01$ ,  $01$ ,  $01$ ,  $01$ ,  $01$ ,  $01$ ,  $01$ ,  $01$ ,  $01$ ,  $01$ ,  $01$ ,  $01$ ,  $01$ ,  $01$ ,  $01$ ,  $01$ ,  $01$ ,  $01$ ,  $01$ ,  $01$ ,  $01$ ,  $01$ ,  $01$ ,  $01$ ,  $01$ , 指令**: @0107** 接收**: >** 

 $01$  07, .

 $:$  ~015P  $:$   $:$   $!01$ 

![](_page_45_Picture_78.jpeg)

# <span id="page-46-0"></span>**3.** 应用注意

# 3.1 **INIT\***

![](_page_46_Picture_152.jpeg)

# $3.2$

![](_page_46_Picture_153.jpeg)

.

有机体的模块有机体的模块有机体的模块有机体的模块有机体的模块有机体的模块有机体的模块有机体的模块有机体的模块有机体的模块有机体的模块有机体的模块有机体的模块有机

 $\zeta$ 

 $\,$ 

<span id="page-47-0"></span> $3.3$ 

 $\mathbf{z} = \mathbf{z} \mathbf{z} + \mathbf{z} \mathbf{z} + \mathbf{z} \mathbf{z}$ 

R4063

 $3.4$ 

 $(SAA5)$  .

————————————————————————————————————————————————

 $\overline{88}$  В 2504 47

<span id="page-48-0"></span>![](_page_48_Figure_0.jpeg)

![](_page_49_Figure_1.jpeg)

北京捷麦通信器材有限公司 地址:北京市丰台区菜户营东街甲 88 号鹏润家园静苑 B 2504

 $\colon ( \qquad \qquad )$ 

<span id="page-50-0"></span>![](_page_50_Picture_277.jpeg)

![](_page_50_Picture_278.jpeg)

![](_page_50_Picture_279.jpeg)

![](_page_51_Picture_111.jpeg)